## [The Journal of Extension](https://tigerprints.clemson.edu/joe)

[Volume 52](https://tigerprints.clemson.edu/joe/vol52) [Number 5](https://tigerprints.clemson.edu/joe/vol52/iss5) Article 6

10-1-2014

### Google Search Mastery Techniques

Paul Hill Utah State University, paul.hill@usu.edu

Stacey MacArthur Utah State University, stacey.macarthur@usu.edu

Nick Reed Utah State University, nick.read@usu.edu

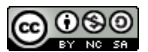

This work is licensed under a [Creative Commons Attribution-Noncommercial-Share Alike 4.0 License.](https://creativecommons.org/licenses/by-nc-sa/4.0/)

#### Recommended Citation

Hill, P., MacArthur, S., & Reed, N. (2014). Google Search Mastery Techniques. The Journal of Extension, 52(5), Article 6.<https://tigerprints.clemson.edu/joe/vol52/iss5/6>

This Tools of the Trade is brought to you for free and open access by the Conferences at TigerPrints. It has been accepted for inclusion in The Journal of Extension by an authorized editor of TigerPrints. For more information, please contact [kokeefe@clemson.edu](mailto:kokeefe@clemson.edu).

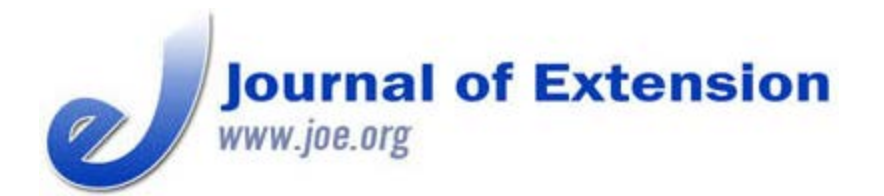

**October 2014 Volume 52 Number 5 Article # 5TOT3 Tools of the Trade**

# **Google Search Mastery Techniques**

#### **Abstract**

Knowledge is no longer something we possess, it's now something we access. The Internet requires highly developed skills to access and interpret information. Relevant information is not the same as specific information. Previous articles in this series outlined basic search skills and operators that improve the relevancy of search results. Knowing how to formulate a specific query that will return a specific answer is critical in the 21st century. Expanding your understanding of Google Search and applying the search techniques in this article will serve you in your consumption and dissemination of content as an Extension professional.

**Paul Hill** Extension Assistant Professor St. George, Utah [paul.hill@usu.edu](mailto:paul.hill@usu.edu)

**Stacey MacArthur** Extension Assistant Professor Logan, Utah [stacey.macarthur@us](mailto:stacey.macarthur@usu.edu) [u.edu](mailto:stacey.macarthur@usu.edu)

**Nick Read** Extension Assistant Professor Provo, Utah [nick.read@usu.edu](mailto:nick.read@usu.edu)

Utah State University

## **Introduction**

Most people do not even realize that they lack digital literacy skills-in many cases, they are searching below their potential to achieve the optimal digital experience. Previous research has confirmed that a digital divide exists referring to skills, attitudes, and knowledge of technology potential rather than access to computers (Cullen, 2001). Building on the previous articles in this series, it's clear that Google is more than just a search engine (Hill, MacArthur, & Read, 2014). Only by using operators and combining them with search techniques can Extension bridge the gap in the digital divide and master Google Search (Steyaert, 2002). This article is profiles techniques in Google Search that will help Extension professionals more acutely filter search results for both professional and personal use.

## **Google Search Techniques**

Search techniques are methods that improve a query-allowing you to ask a specific question that returns a specific answer. By including one or more of these techniques when entering search terms, you will be able to pinpoint the exact information you are looking for (Tips and Tricks, 2013).

#### **Table 1.**

Google Search Techniques

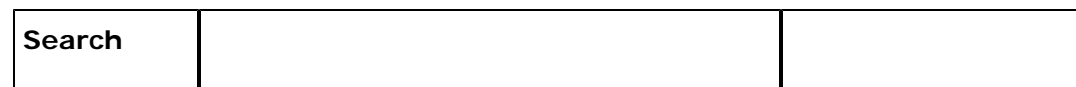

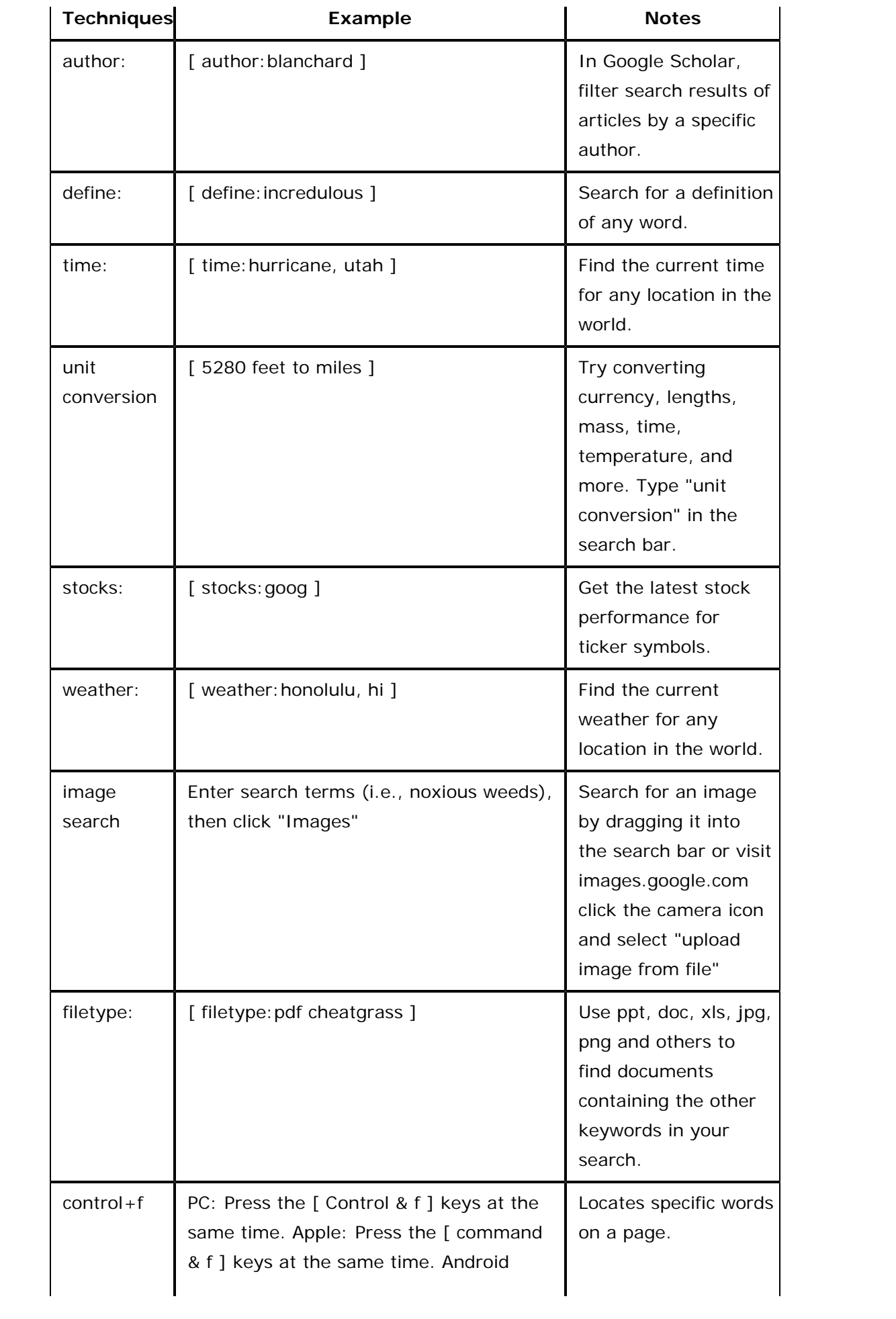

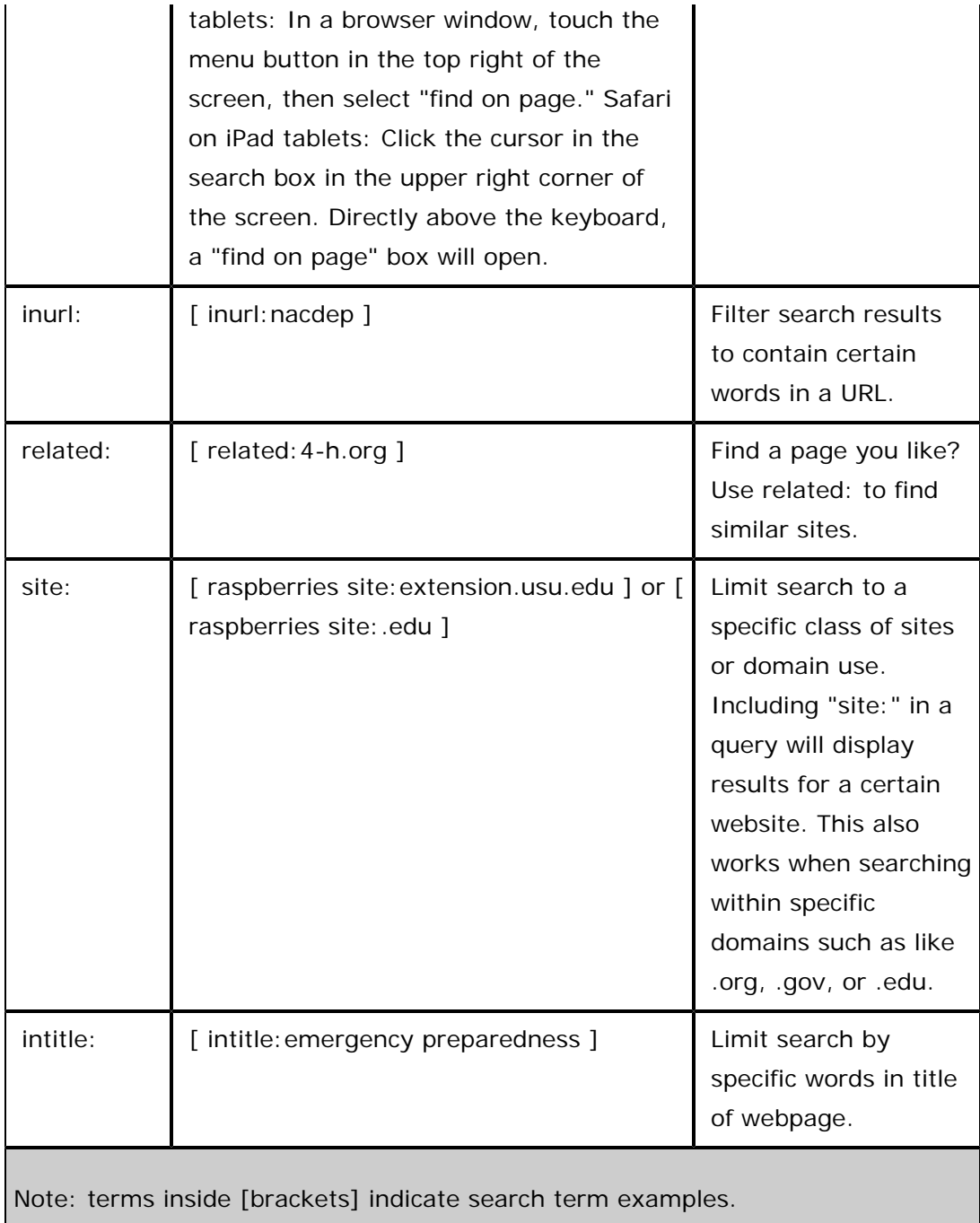

# **Application for Extension**

It has been 100 years since the signing of the 1914 Smith-Lever Act that created the national Cooperative Extension System. As we commemorate the past, it is essential that we focus on the modern application of our programs. We must recognize that people today are more educated and informed, that knowledge is "no longer something we possess, but rather something we access." Extension professionals are no longer gatekeepers of exclusive information. To remain relevant and valuable, we must identify and teach new skills that will improve people's lives in the 21st century.

Steve Jobs declared, "A lot of times, people don't know what they want [or need] until you show it to them" (BusinessWeek, 1998). It is human nature to be curious and inquisitive; however, the ability to investigate and search does not come naturally. Search skills come the same way as any other skill:

 with education and deliberate practice (Colvin, 2010). Mastering Google Search techniques and teaching them to clients is supported by research that found guided learning to be more effective than trial-and-error (Matzat & Sadowski, 2012). Digital literacy can and should be a major program area for Extension.

### **Conclusion**

Information is bombarding everyone from various angles (Siegler, 2010). It is now up to Extension to teach people how to find specific information and discern between what is reliable and what is not (Diem, Hino, Martin, & Meisenbach, 2011). Digital literacy and discernment are technical skills people need right now in the 21st century. Mastering Google Search techniques will empower Extension as well as those we serve.

### **References**

Colvin, G. (2010). *Talent is overrated: What really separates world-class performers from everybody else*. New York: Portfolio Trade.

Cullen, R. (2001). Addressing the digital divide. *Online information review*, 25(5), 311-320. Retrieved from:<http://www.lianza.org.nz/sites/lianza.org.nz/files/cullen.pdf>

Diem, K. G., Hino, J., Martin, D., & Meisenbach, T. (2011). Is Extension ready to adopt technology for delivering programs and reaching new audiences? *Journal of Extension* [On-line], 49(6) Article 6FEA1. Available at:<http://www.joe.org/joe/2011december/a1.php>

Hill, P., MacArthur, S., & Read, N. (In Press). Google Search Mastery Basics. *Journal of Extension* [Online], 52(3) Article 3TOT2. Available at:<http://www.joe.org/joe/2014june/tt2.php>

Hill, P., MacArthur, S., & Read, N. (In Press). Google Search Mastery Operators. *Journal of Extension* [On-line], 52(4) Article 4TOT1. Available at:<http://www.joe.org/joe/2014august/tt1.php>

Inside Search: *Tips and tricks*. (2013). Retrieved from: <http://www.google.com/intl/en/insidesearch/tipstricks/>

Matzat, U., & Sadowski, B. (2012). Does the "Do-it-yourself approach" reduce digital inequality? Evidence of self-learning of digital skills. Retrieved from: <http://www.tandfonline.com/doi/abs/10.1080/01972243.2011.629023#.UwwuY3meF3N>

Siegler, M.G. (2010, August 4). *Eric Schmidt: Every 2 Days We Create As Much Information As We Did Up to 2003*. Retrieved from:<http://techcrunch.com/2010/08/04/schmidt-data/>

Steve Jobs on Apple's Resurgence: "Not a One-Man Show" (1998, May 12). *Business Week Online.* Retrieved from:<http://www.businessweek.com/bwdaily/dnflash/may1998/nf80512d.htm>

Steyaert, J. (2002). Inequality and the digital divide: Myths and realities. In S. Hick & J. McNutt (Eds.), *Advocacy, activism and the Internet* (pp. 199-211). Chicago, IL: Lyceum Press.

*[Copyright](http://www.joe.org/about-joe-copyright-policy.php) © by Extension Journal, Inc.* ISSN 1077-5315. Articles appearing in the Journal become the property of the Journal. Single copies of articles may be reproduced in electronic or print form for use in educational or training activities. Inclusion of articles in other publications, electronic sources, or systematic large-scale distribution may be done only with prior electronic or written permission of the *[Journal](http://www.joe.org/joe-jeo.html) [Editorial Office](http://www.joe.org/joe-jeo.html)*, *[joe-ed@joe.org](mailto:joe-ed@joe.org)*.

If you have difficulties viewing or printing this page, please contact *[JOE](http://www.joe.org/techsupport.html)* [Technical](http://www.joe.org/contact-joe.php) [Support](http://www.joe.org/contact-joe.php)